## САМАРСКИЙ ГОСУДАРСТВЕННЫЙ АЭРОКОСМИЧЕСКИЙ УНИВЕРСИТЕТ имени академика С. П. КОРОЛЕВА

# **АНАЛИТИКО-ПРИОРИТЕТНЫЕ МЕТОДЫ СОСТАВЛЕНИЯ РАСПИСАНИЙ ДВИЖЕНИЯ ОДНОРОДНЫХ ДЕТАЛЕЙ**

**Методические указания**

 $1 - 11 - 11$ - in the com-About PATY TO THE

 $1 - 2 = 41$ 

С А М А Р А 1 9 9 4

Составители: С. Д. Смирнов, В. П. Куренкова.

#### **NTK 658 011 56:378**

Аналитико-приоритстные методы составления расписаний движения однородных деталей: Метод, указания / Самар.<br>аэрокосм. ун-т; Сост. С. Д. С. м, и, р н о в, В. П. Куренкова. Самара. 1994. 16 с.

В методических указаннях моделируется задача, стоящая нерел мастером произволственного участка (работником ПДБ) при составлении оперативных планов обработки деталей (расписаний). Из ловольно большого числа метолов составления раснисаний рассмотрены максимально приспособленные к использованию в производственных условиях. Лабораторная работа проводится на ЭВМ СМ-1420.

Методические указания предназначены для студентов дневного обучения по специальностям 13.01 13.02 и для студентов всех форм обучения по специальности 07.16 в курсах «Оперативное планирование и регулирование произволства» и «АСУП». Выполнены на кафедре организации производства.

Печатаются по решению редакционно-издательского совета Самарского государственного аэрокосмического университета имени академнка С. П. Королева.

Рецензент А. И. Ладошкин

#### 1. ПОСТАНОВКА ВАДАЧИ И ФОРМА ПРЕДСТАВЛЕНИЯ ИСХОДНЫХ ДАННЫХ ,  $\frac{15}{10}$

 $Q_1$  $\overline{G}$ Вопросы, связанные с построением наилучших календарных планов (расписаний), особенно с использованием математических методов получения решений, изучаются в рамках теории расписаний. Существенное значение при этом имеют методы составления расписаний. В настоящее время применение в производстве точных методов весьма затруднено из-за больших вычислительных сложностей. Приближенные методы можно разделить на две группы. К одной из них относятся эвристические методы, т. е. методы, имитирующие деятельность человека при составлении планов, и основанные на использовании различных приоритетов назначения. К другой относятся аналитикоприоритетные методы, использующие математические модели, позволяющие количественно, опенить преимущество отдельных вариантов. В методических указаниях рассматриваются приближенные методы, относящиеся кочеторой группе, и их применение к составлению расписаний движения однородных деталей.

Общая задача формируется следующим образом: имеется производственная система, состоящая из т разнотипных единиц оборудования  $(j = 1, 2, ..., m)$ . В эту систему поступают на обработку k наименований деталей  $(i=1, 2, ..., k)$  - Заданы длительности проведения всех операций обработки каждой детали (mxk), Составить план, минимизирующий полное время занятости, системы.

В рассматриваемой ситуации задача упрощается за счет того, что детали, обрабатываемые на участке, однородные, име-ч ют одинаковый технологический маршрут и принадтежат одной конструктивно-технологической труппе) (общее число вариантов расписания в этом случае равно k!). Исходными данными для решения задачи являются номенклатура и программа выпуска деталей с указанием трудоемкостн каждой деталично всем операциям технологического процесса, вирупые вмивотоси . - часло /-х деталей, обработанных на f-й операции, нг.

 $\mathbb{L}_{\alpha}$ 

Датали из незавершенного производства (НЗП) имеют отметку о числе выполненных операций. Пример представления исходных данных в табл. 1 н 2. Числовые данные таблиц используются в дальнейшем в контрольном примере.

Таблица 1

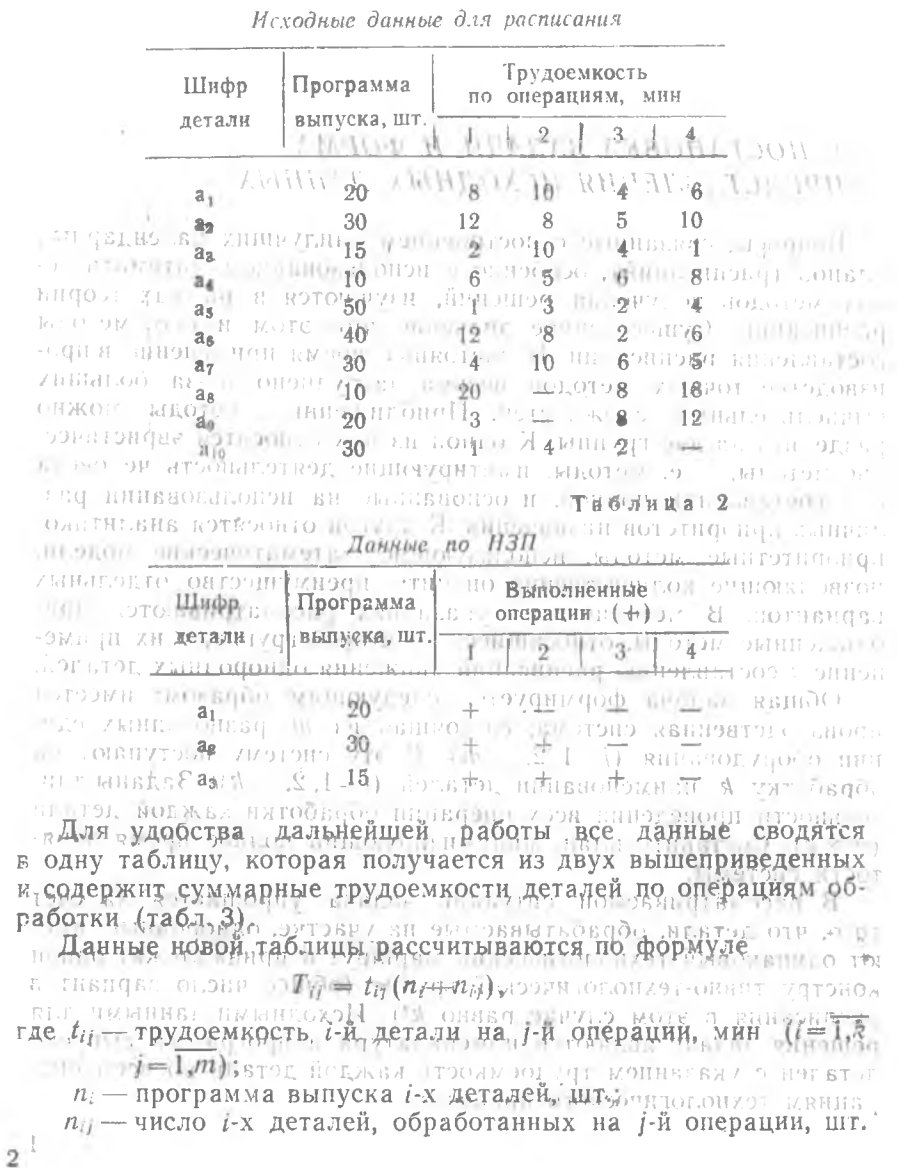

Таблина З

Деталь, имеющая «инимальную величену У И П С будет заизтанатооплива [ Сводния рабочая таблица улговабо а колтаноти

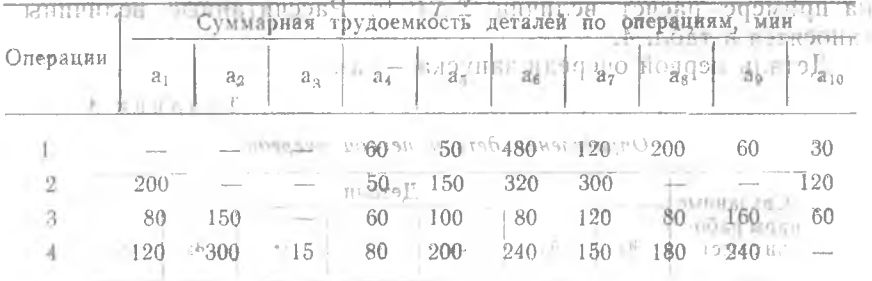

# 2. THOPHA BOMPOCAL 01497 601 - 01

При составлении расписаний должны удовлетворяться сле- $001 - 00 = 081 - 001$ -70 лующие условия:

- преледовательность выподнения операции, задаваемая технологическим маршрутом, неизменна;

- одновременное выполнение на одном станке двух и более партий деталей иегаонускается подота игвток экономирО 8

потти движение деталей по операциям последовательное пе п.Г. По Основным о оптимизирующим раснетом пво аналитико-приериъ тетных методах является, определение очередности, залуска

Деталь второй очереди запуска - а. деталей. Общие правила определения очередности: в первую очередь запускаются детали из НЗП по мере убывания количества выполненных операций. Очередность остальных пдеталей определяется по общему правилу. Эти правила существенно отличаются при использовании различных методов. В лабораторной работе рассматриваются два метода. **DaOONN** 

МЕТОД Ф. Н. ПАРАМОНОВА  $0.0$ **OBI**  $001 +$ 

1. Определяются связанные парыорабочих мест, т. е. такие места, которые передают друг другу партии деталей. Для приведенного выще примера такими парами будут 1-2, 2-3, 1-3,  $3-4$  (см. табл. 3).

 $001 -$ 

 $01 -$ 

2. По каждой *i*-й детали рассчитывается величина<sup>-1</sup>  $\Delta t^{1-1}$ =  $\{t_i^I - t_i^{\text{II}}\}$  для каждой пары связанных рабочих мест и общая сумма положительных хупчи - (хийчи гдс «I», «II» означает<br>предыдущие и последующие рабочие места в связанной паре: при обработке г-й детали. MecT  $\vec{P}$  - число связанных пар рабочих

**Luksdien** Деталь, имеющая минимальную величину  $\Sigma \Delta t_i^{\text{t-1}}$ , будет запускаться в обработку первой (после НЗП)? Проиллюстрируем на примере расчет величин  $\Sigma \Delta t^{1-11}$ . Рассчитанные величины O THEFT

Деталь первой очереди запуска - а9.

Таблина 4

153.0

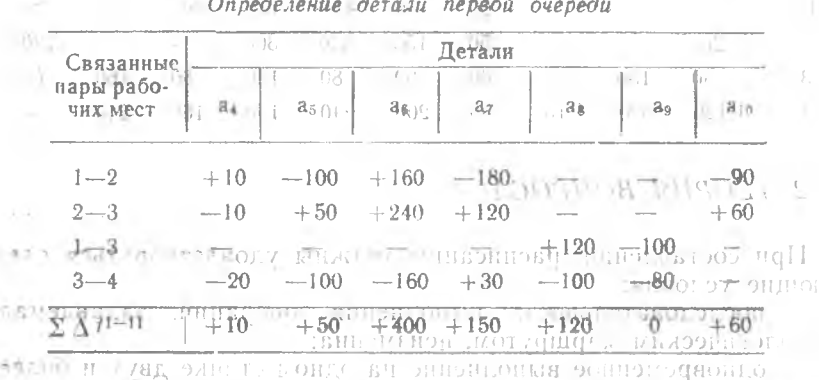

3. Определяем детали второй и последующей очередности. Для этого у оставшихся деталей из велични  $t_i = t_i$ <sup>11</sup> вычитаются соответствующие отрицательные разностичены, под детали первой очереди запуска, у е ао Результиты заносятся в табл. 5.

деталь второй очереди запуска - а4. При полня при отдель по собствения с при податель по собствения от пока вагронном снавания оно ПЕП ім на Таблица 5

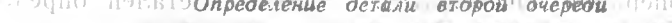

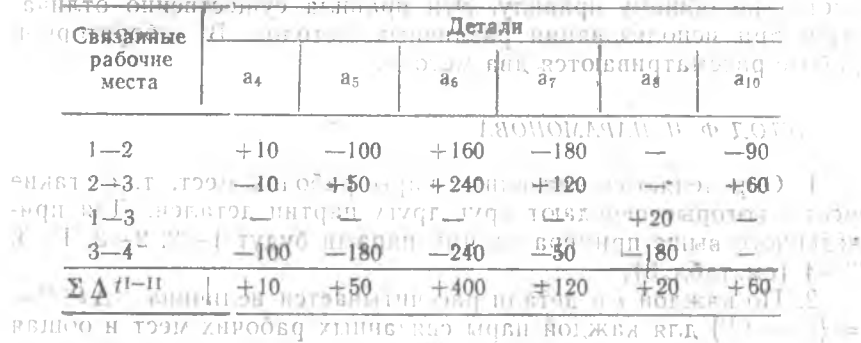

Действуя аналогичным образом, определим очередность всех деталей. Для рассматриваемого примера итоги расчетов сведены в табл. 6. Трудоемкость в таблице для удобства дальней. ших расчетов дана нарастающим итогом!

 $4<sup>5</sup>$ 

 $R$  SHER DETERMINES AND STREET

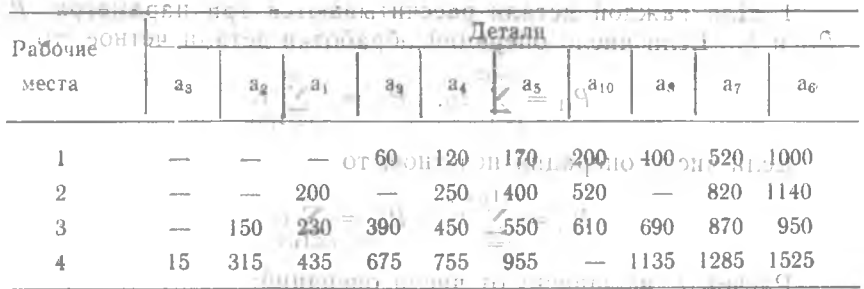

Итоговая рабочая таблина

4. Рассчитываются величины смещений начала работы на локаждом рабочем месте относительно предыдущего  $\Delta T^{1-11}$  и относительно первого (начала координат)  $_{\text{TOC}}$   $\Delta T^{1-11}$  и

$$
\Delta T^{t-1} = \max \left\{ \sum_{\substack{\tau=0 \\ \tau=0}}^{\tau} t_{\tau}^{1} + \min_{\tau=0}^{\tau-1} \mathcal{L}^{(1)}_{\tau} \right\}.
$$
\n
$$
\Delta T^{t-1} = \max \left\{ \Delta T^{t-1} + \Delta T^{t-1} \right\}.
$$

где т - очередность запуска детали;  $\gamma(\gamma < j)$  - номер предыдущего рабочего места из связанной пары. Для рассматриваемого примера результаты расчетов свеener film Maria T<br>Alemania T

: 'I zum . ... ... UN Tabanua 7

 $\beta = \sqrt{6}$ 

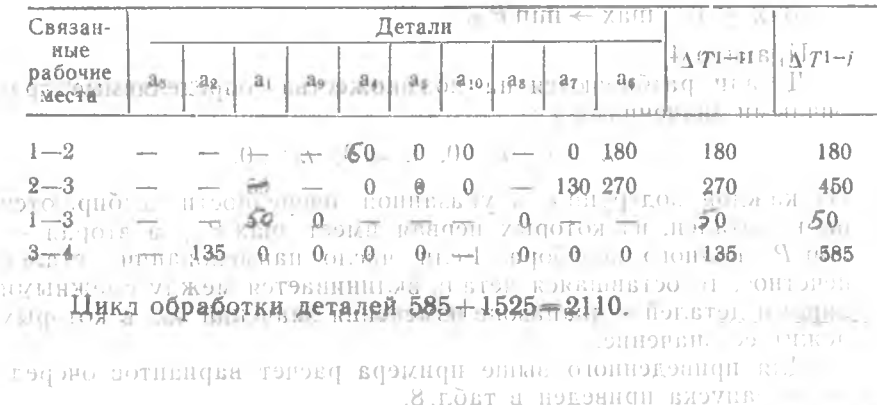

Расчет смещений начала работы

 $METOI$  B. A.  $\Pi ETPO B$ .

Trococon nañon randun: - 1. Для каждой детали рассчитываютея три нараметра: P<sub>il</sub>, Рид и  $\lambda_i$ . Если число операций обработки детали четное, то

$$
P_{i1} = \sum_{j=1}^{m/2} t_{ij}, \quad P_{i2} = \sum_{j=m/2}^{m} t_{ij}.
$$

Если число операций нечетное, то

028 055.00  $1/11 + 1/200$ 自計上に  $1 + \frac{1}{2}$  $(P_{i1} + \pi_i \sum t_{ii})$  $P_{d2} = \sum t_{i+k}$  $|y_{11}|$ 870  $1120$  $f = (m+1)/2$ 1135 1285 1525 GI6 Расчет 2 не зависит от числа операций:

 $\mathcal{A}_1$  Paccumpaneous  $\mathcal{A}_2 = P_{\mathcal{A}_1}$  and  $P_{\mathcal{A}_2}$ 

2. Используя рассчитанные назраметры, формируемо четыре очереди на обработку по следующим правилам! онли этизон

Правило 1:

1) 
$$
\lambda_i \geq 0
$$
, min  $\rightarrow$  max  $P_{i1}$ ; 1

2) 
$$
\lambda_i < 0
$$
,  $\max \rightarrow \min P_{i2^{-\lambda}} \left\lfloor \max_{i=1} \frac{1}{i} \right\rfloor$  with  $\alpha_i$  (1)

Правило также используется для разрешения конфликтных ситуаций для правита 2. 111 111 - $\mathcal{A}$ 

Правило 2:

ПЛС ( - ОЧЧРСТВЕ ЗАНУСКА ТОТАТИ) № - Помер предыдущего их типов на связаните пары - потэрэва кать нимая возглан отокованатемова кі<br>Гакже для разрешения конфликтных ситуаций для правила 1.

Правило 3:

 $(1)$   $\lambda_i \geq 0$ , min  $\rightarrow$  max  $P_{i1}$ ;

2)  $\lambda_i = 0$ ,  $\min \rightarrow \max P_{i1}$ ;  $\min \min P_{i2}$ 

 $3 \sum \lambda_i < 0$ ,  $\max \rightarrow \min P_{i2}$ .

Правило 4:

Детали разбиваются на подмножества, бопределяемые ничными значениями ли:

~れば別所

$$
081 \qquad 081 \qquad 06\lambda_i \geq 0, \ \lambda_i \geq 0, \ \lambda_i \leq 0, \ \lambda_i < 0.
$$

Из каждой подгрупны в указанной очередности выбираются пары деталей, из которых первая имеет max P<sub>12</sub>, а вторая тіп Р<sub>(1</sub> колного теребора. Если число<sup>6</sup> наименований деталей нечетное, то оставшаяся деталь вклинивается между смежными парами деталей в диапазоне изменения значений / в которых лежит ее значение.

Для приведенного выше примера расчет вариантов очередности запуска приведен в табл. 8.

6

Таблица 8

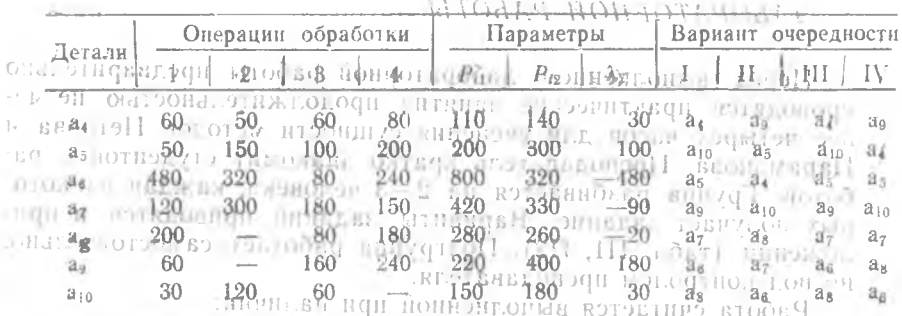

Pacyer sapuantod outroed notry 101. 19011

12 11 3. По каждому варианту очередности просчитывается длительность"цикла. Вариант, "имеющий минимальный цикл, является лучшим. Ейклом будет максимальная величина срока занятости каждого рабочего чместа обработкой, определяемая

 $T_{ij} = t_{ij} + \max\{T_{ij, -1}, T_{i-1,j}\}.$ SHOHOL ALL

При ручном варианте расчетов результаты записываются в таб-**Mitter Betterburg** внокицурследующим образом: горто такскооф BHF/CHOIF

$$
t_{ij}/T_{ij}
$$

10110760 Результаты последующих pacueron R примеру заносятся в табл. 9.

GI sunras l

Таблнца 9

3 IDHIO ACHEL

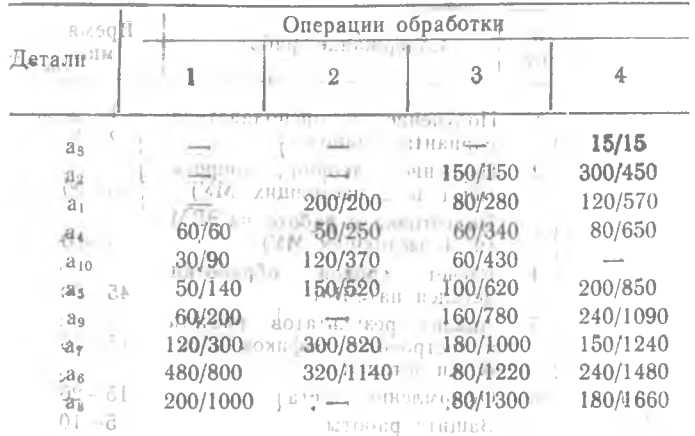

При Первый вариант расписания

Цикл обработки деталей 1660.

Аналогичные расчеты по другим вариантам дают такие же результаты. WE CALLED THE STREET SECTION SVIETOPE

7

#### $1.3000$ 3. ПОРЯДОК ПРОВЕДЕНИЯ ЛАБОРАТОРНОЙ РАБОТЫ LOGIN DRO GRAND . all in Li DESCRIPTION AND THE REAL PROPERTY

Перед і выполнением лабораторной работы предварительно проводятся практические занятия продолжительностью не менее четырех часов для уяснения сущности методов Петрова и Парамонова. Преподаватель кратко знакомит студентов с ра- $\mathbb{R}^2$ ботой. Группа разбивается на 2-3 человека, каждая из которых получает задание. Варианты заданий приводятся в приложении (табл, П1, П2). Подгруппа работает самостоятельно, но под контролем преподавателя.

Работа считается выполненной при наличии:

на которезультатов расчета, сроков, изготовления деталей по меактоду: Петрова и Парамонова, при произвольной очередности обвноработки детален (не менее четырех вариантов); по

ни + результатов, расчета, сроков, изготовления деталей при оптимальной очередности, рассчитанной по методу, Петрова и

Парамонова; Питали Питали (Проенных по результатам анализа расчетов по двум методам. Пысла донето по т

Подгруппа оформляет отчет, форма которого приведена в приложении.

к. гвоо: Последовательность <sub>эр</sub> выполнения <sub>ор</sub> лабораторной работы приведена в табл. 10. B KOOT U

C EHRECCT.

Таблица 10

LI.

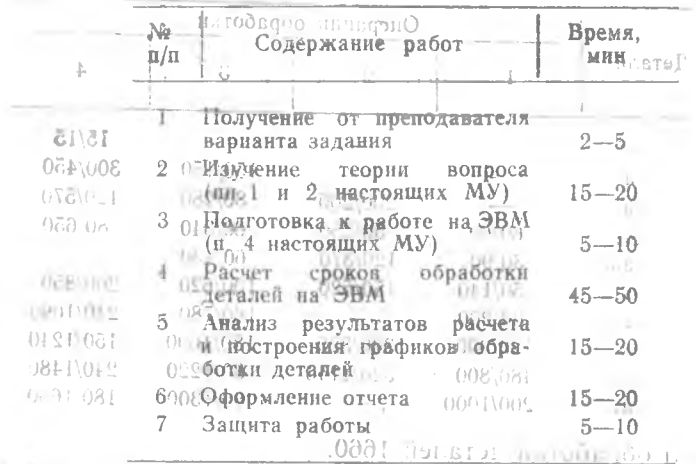

Последовательнодть выполнения работы

<span id="page-9-0"></span> $\begin{bmatrix} 1 & 1 & 0 & 1 & 1 \\ 0 & 0 & 0 & 0 & 0 \\ 0 & 0 & 0 & 0 & 0 \\ 0 & 0 & 0 & 0 & 0 \end{bmatrix}$ имечание. Работа по п. 5 выполняется в дисплейном классе ЭВМ СМ-1420, остальная - в учебной аудитории. MTG:di.7E50

## 4 ОПИСАНИЕ ПРОГРАММНОГО ОБЕСПЕЧЕНИЯ И ИНСТРУКЦИЯ ПО РАБОТЕ НА ЭВМ

Программное обеспечение разработано на языке **Бейсик** в системе RSX на ЭВМ СМ-1420. Программный МОЛУЛЬ  $RASPKV$  записан на магнитный диск  $ORGPR2$ .

Программа *PASPKV* работает в режиме диалога. Блок-схема программы приведена (на вискике). Исходные данные для расчета вводятся в ЭВМ по запросу. Исходные данные: коли-.<br>чество деталей, шифр детали и программа выпуска, количество операций, трудоемкость деталей по каждой операции, уровень  $H3\Pi$ Эд леталям (табл. III.  $\Pi2$ )

В программе предусмотрена возможность исправления ошибок как после ввода отдельных порций данных, так и после ввода всей исходной информации. Везультаты расчетов выдаются на экран дисплея и записываются в формы (табл. ПЗ, П4).

# ИНСТРУКЦИЯ ПО РАБОТЕ НА ЭВМ СМАЗИ

Каждая подгруппа работает за дисплеем строку принструкции под контролем преподавателя. Основные действия пользователя Плодтрунны), их последовательность приведены в  $ra6\mu$ , 11. on crosships  $-$ **House TOMA RA TORICA** 

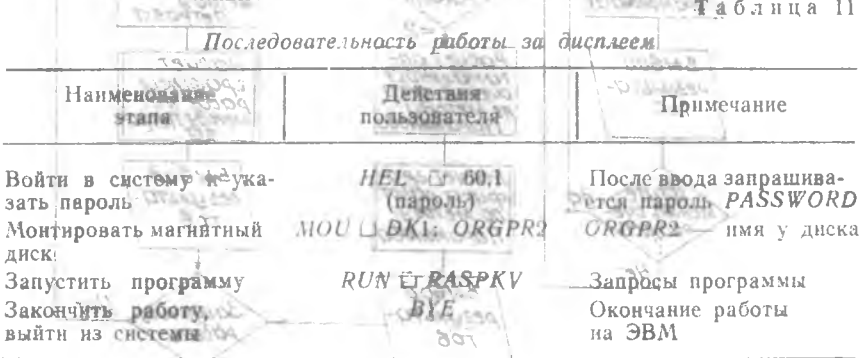

**БИБЛИОГРАФИЧЕСКИЙ СИНСОК:** 

170

1. Парамонов Ф. И. Моделирование процессов производства. М.: «Машиностроение», 1984, 232 с.<br>2. Соколицый С. А.-Применение математическим методов в экономике

и организации машнностроительного производства. Л.: «Машиностроение», 1970. 216 c.

## в оннешение и предмуноче отествуения  $\mu$  and  $\eta$  parketing the UALOTE HAL 585.

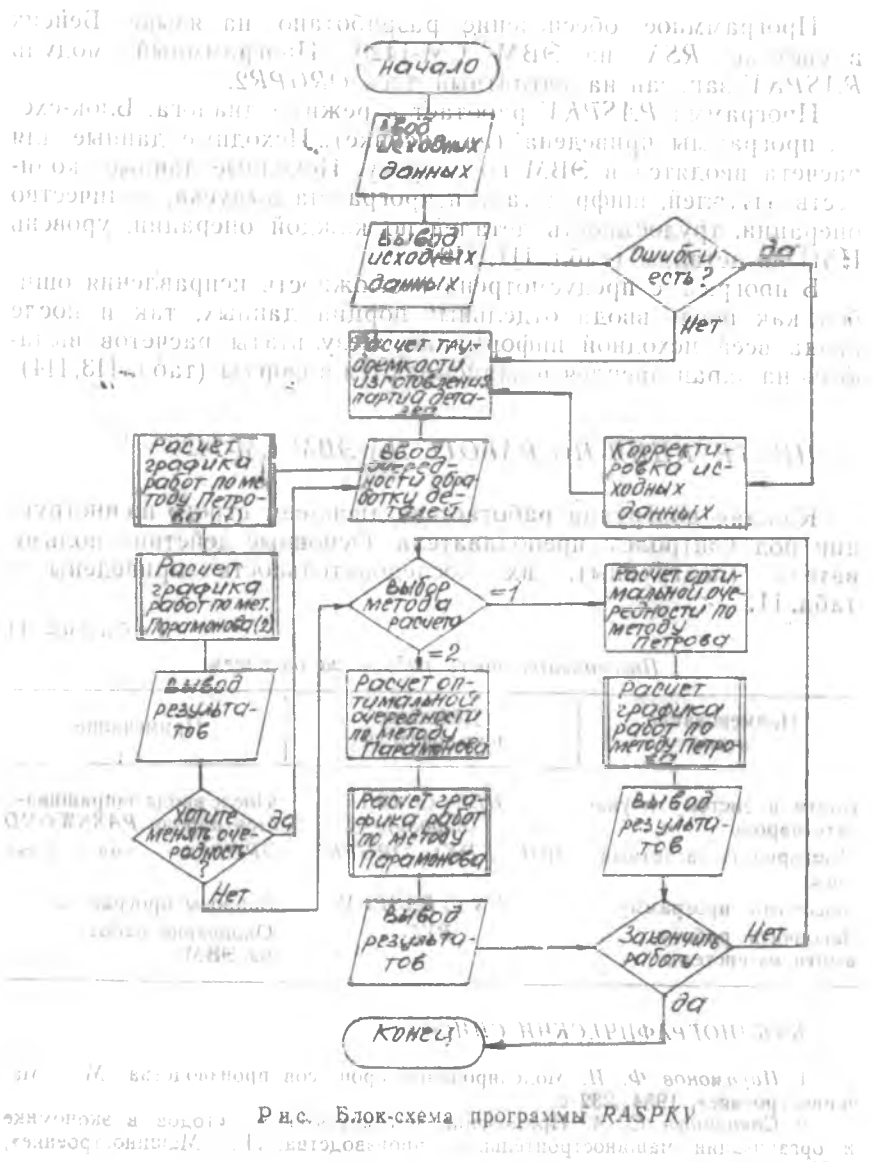

pinto (enal)

**ПРИЛОЖЕНИЕ ПРИЛОЖЕНИЕ ПРИЛОЖЕНИЕ** 

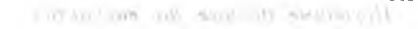

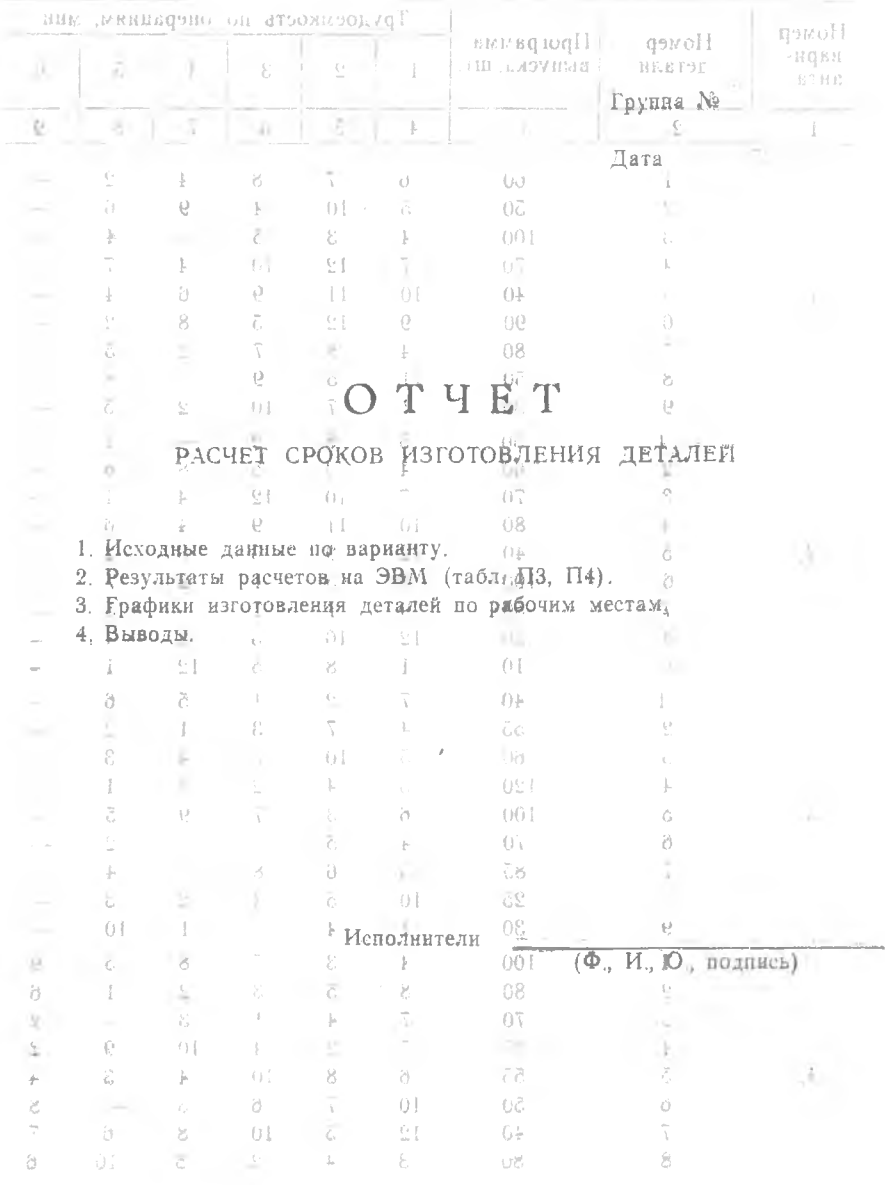

 $\stackrel{\scriptscriptstyle <}{\scriptscriptstyle \sim}$   $\stackrel{\scriptscriptstyle >}{\scriptscriptstyle \sim}$   $\stackrel{\scriptscriptstyle >}{\scriptscriptstyle \sim}$   $\stackrel{\scriptscriptstyle >}{\scriptscriptstyle \sim}$ 

Таблица П1

 $H(XO^{\prime})$  и последные данные по вариантам

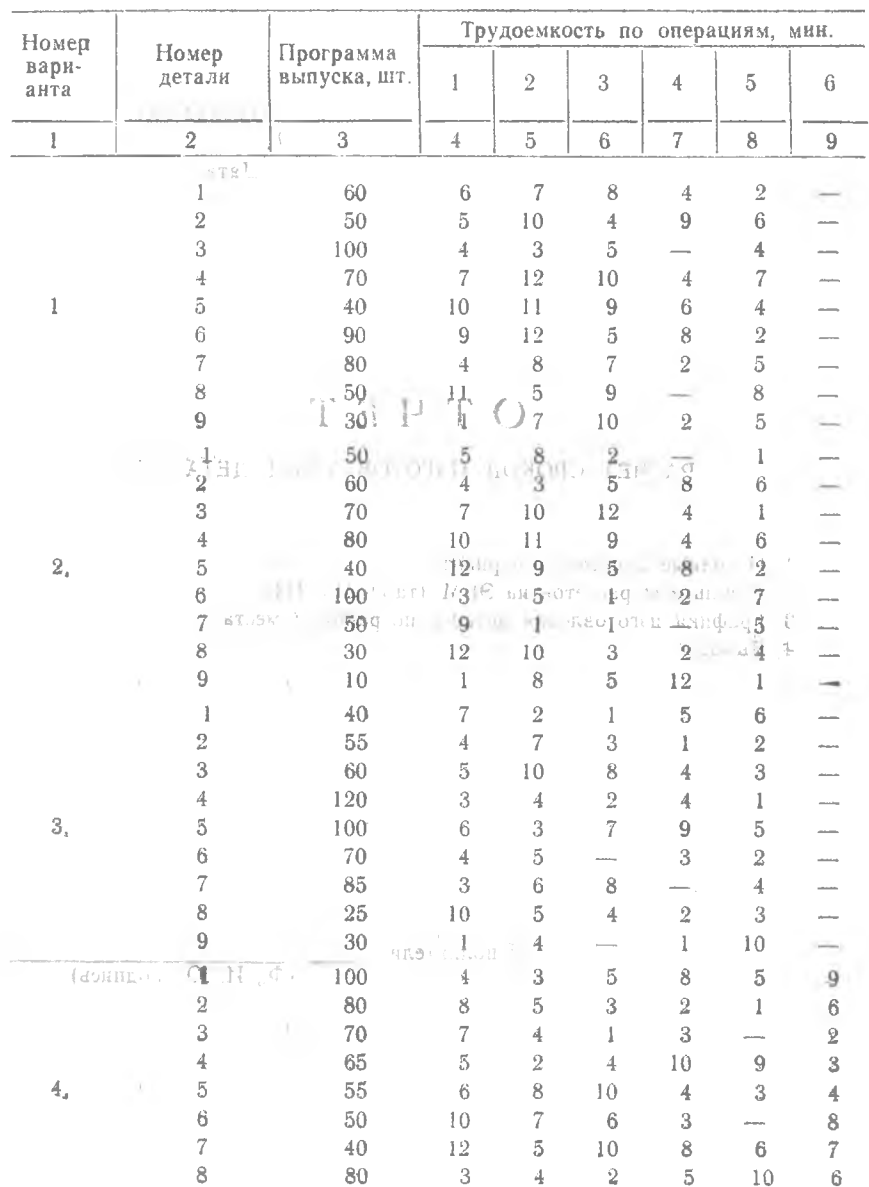

Продолжение табл. П1

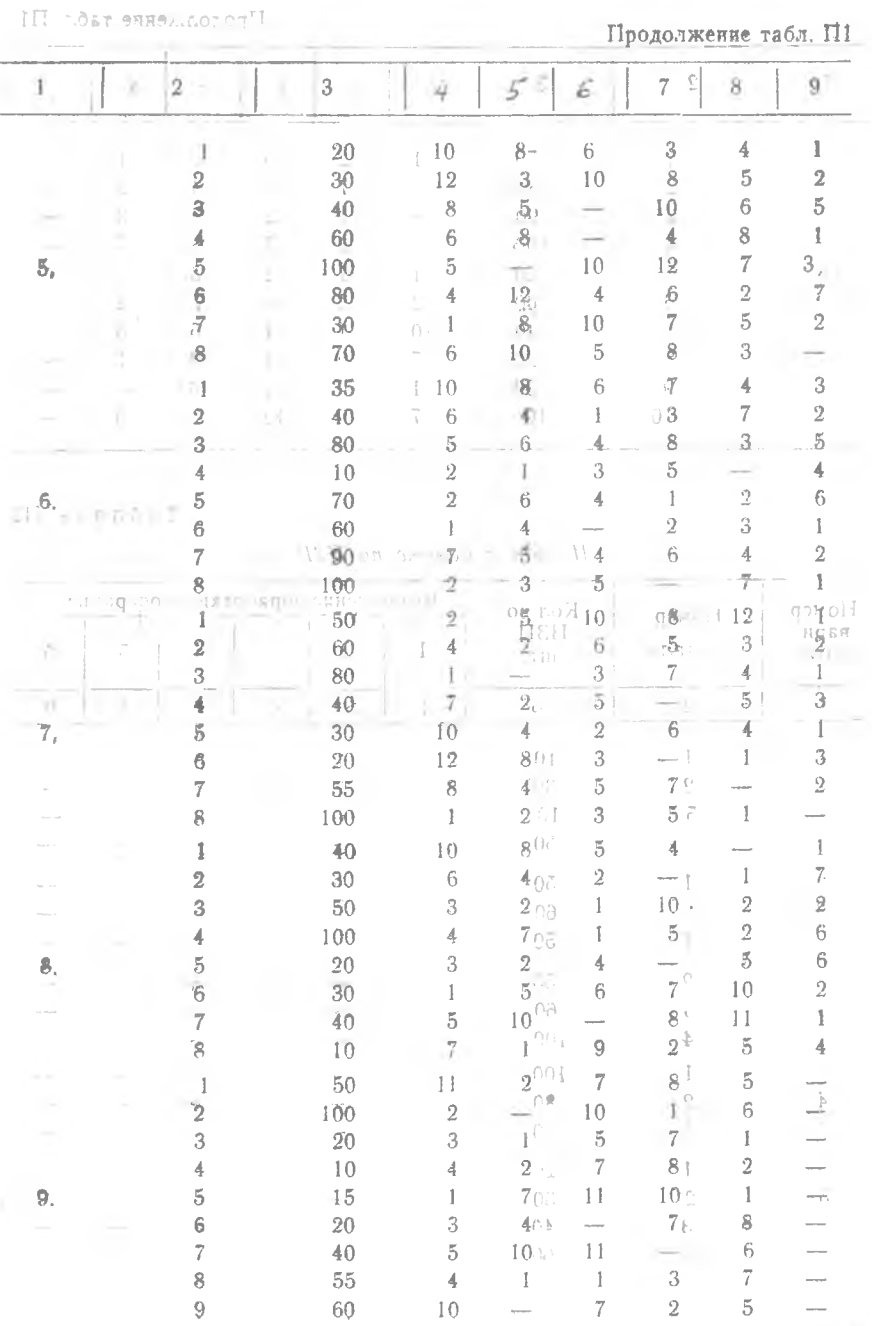

Inomorate Theory III.

Продолжение табл. П1

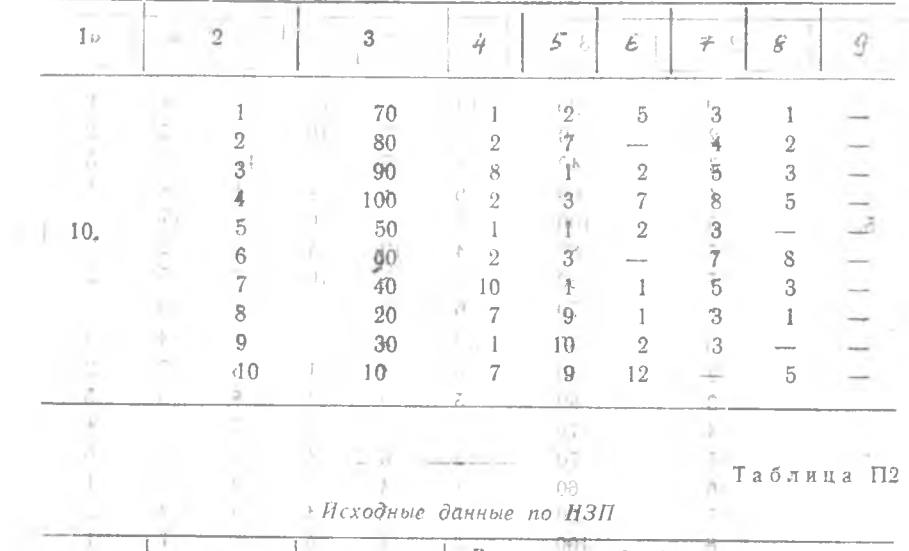

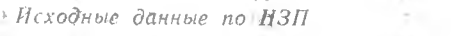

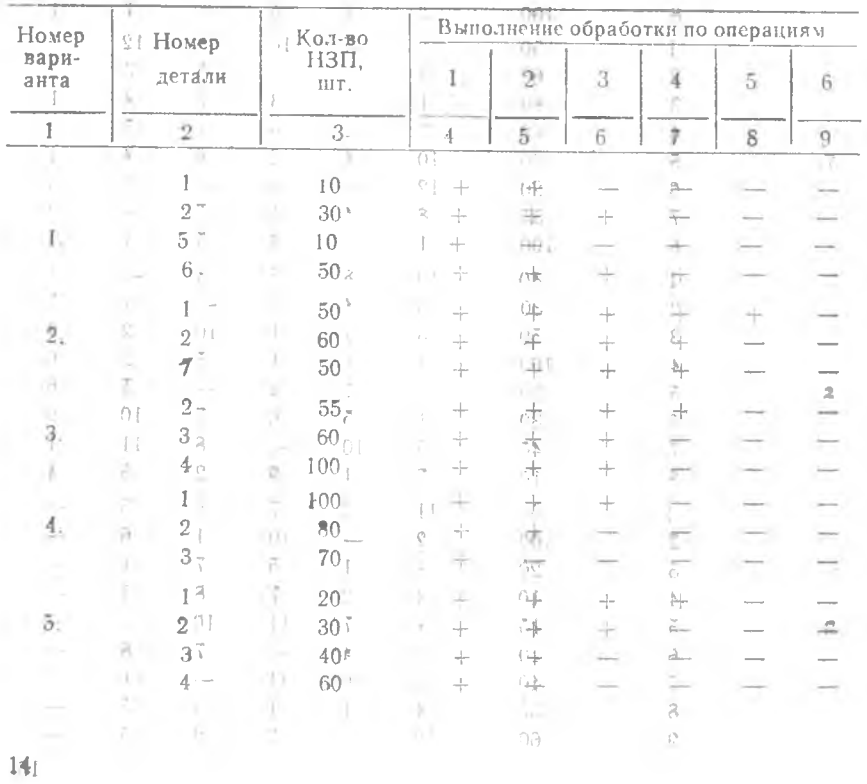

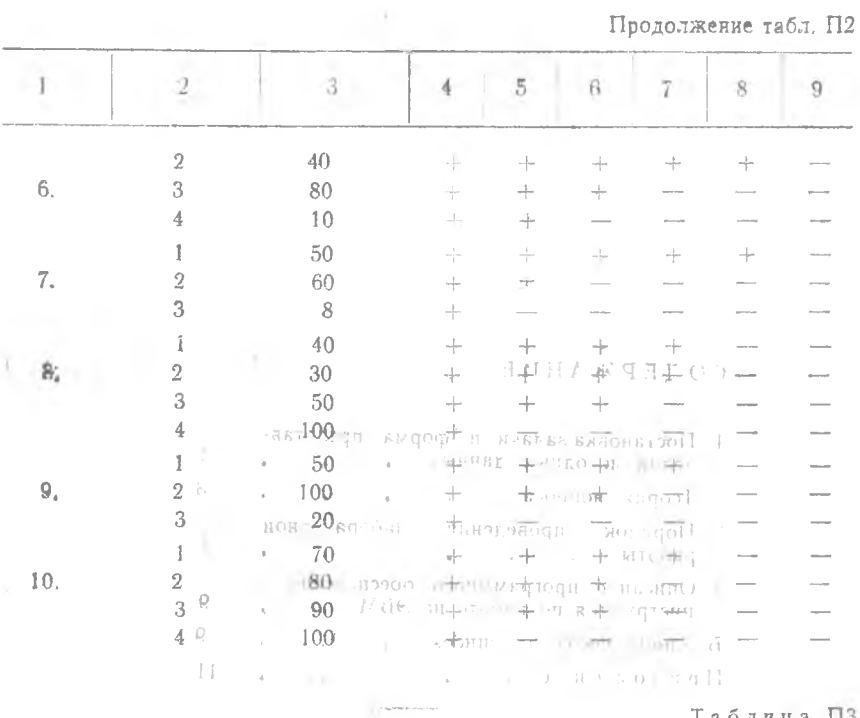

#### Таблица ПЗ

# Сроки изготовления партий деталей (метод Петрова)

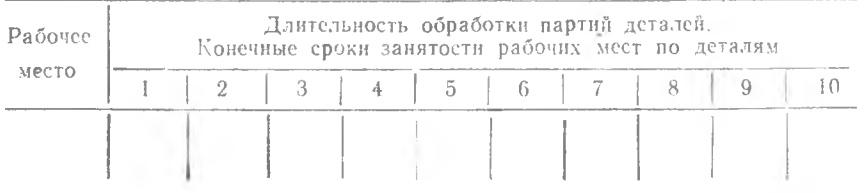

### Таблица П4

### Сроки изготовления партий деталей (метод Парамонова)

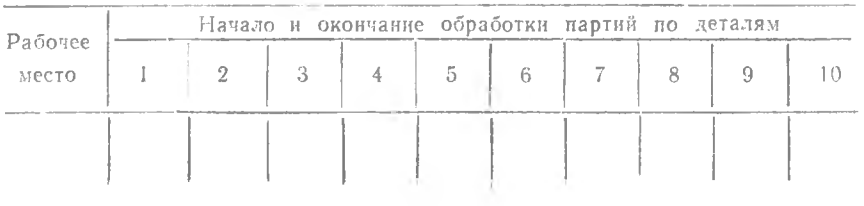

ST SHYSELL HOOD

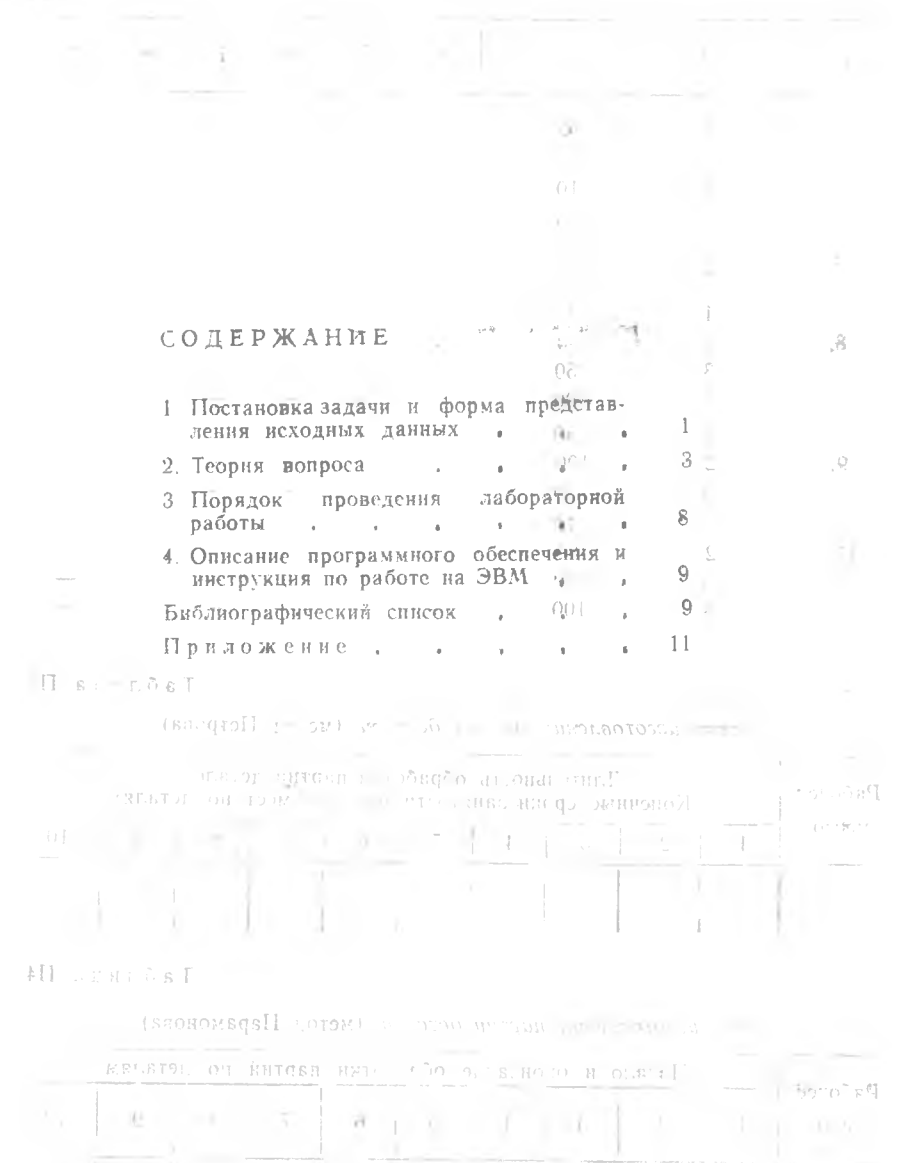

 $16$ 

### АНАЛИТИКО-ПРИОРИТЕТНЫЕ МЕТОДЫ СОСТАВЛЕНИЯ РАСПИСАНИЙ ДВИЖЕНИЯ ОДНОРОДНЫХ ДЕТАЛЕЙ

Составители: с м и р н о в Сергей Дмитриевич, ' Куренкова Валентина Петровна '

Редактор Л. Я Чегодаева Техн. редактор Н. М. Каленюк Корректор Т. И. Щелокова

•Сдано в набор 21.04.1994 г. Подписано в печать 3.06.1994 г . Формат  $60 \times 84$  1/16. Бумага офсетная. Гарнитура литературная. Печать высокая. Уел, п. л. 0,93. – Уел. кр.-отт. 1,05. – Уч.-нзд. л. 0,86. Тираж 200 экз. Заказ № 156. Арт. С-42мр/94.

Самарский государственный аэрокосмический университет имени академика С. П. Королева. 443086. Самара, Московское шоссе, 34.

ИПО Самарского государственного аэрокосмического унйверситета. 443001 Самара, ул. Ульяновская, 18,